## Einleitung & Grundlagen

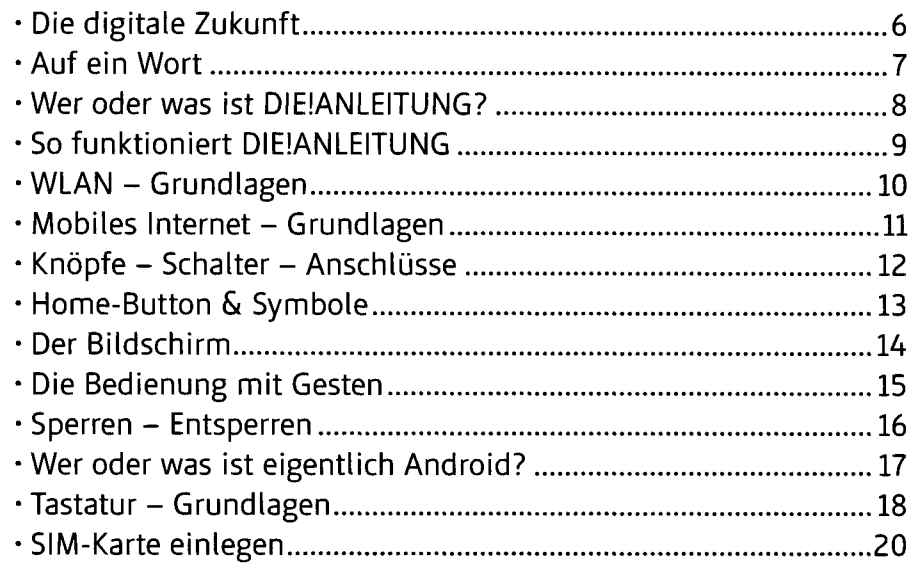

#### START - Inbetriebnahme

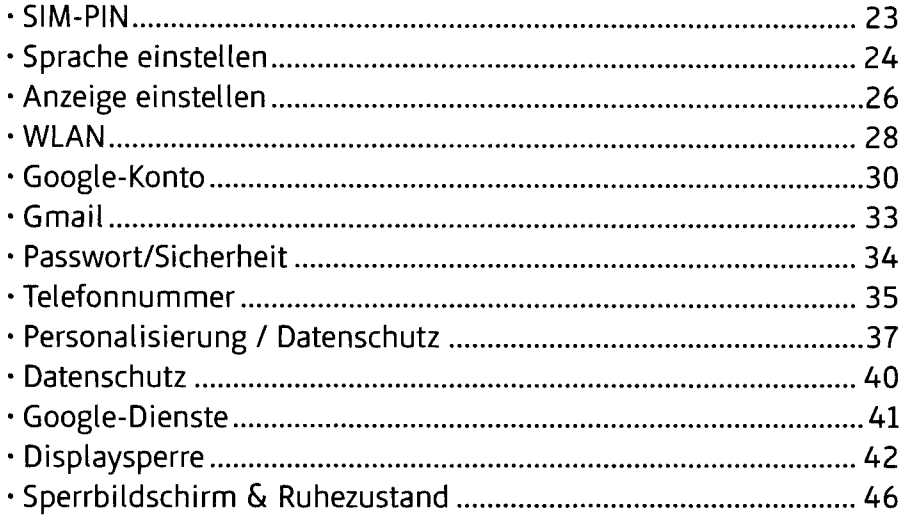

#### Kontakte

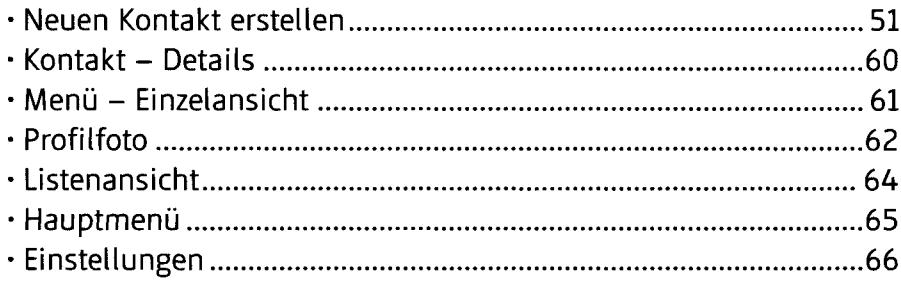

#### Telefon

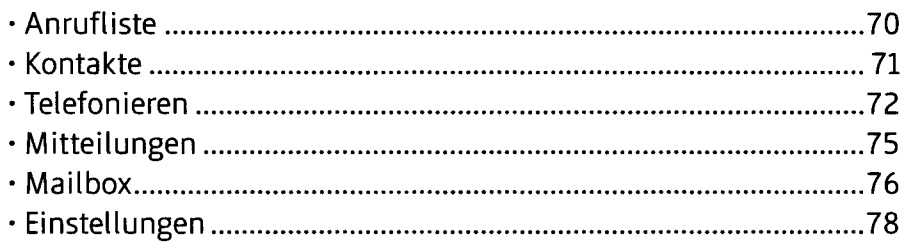

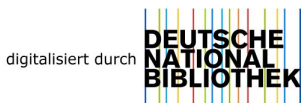

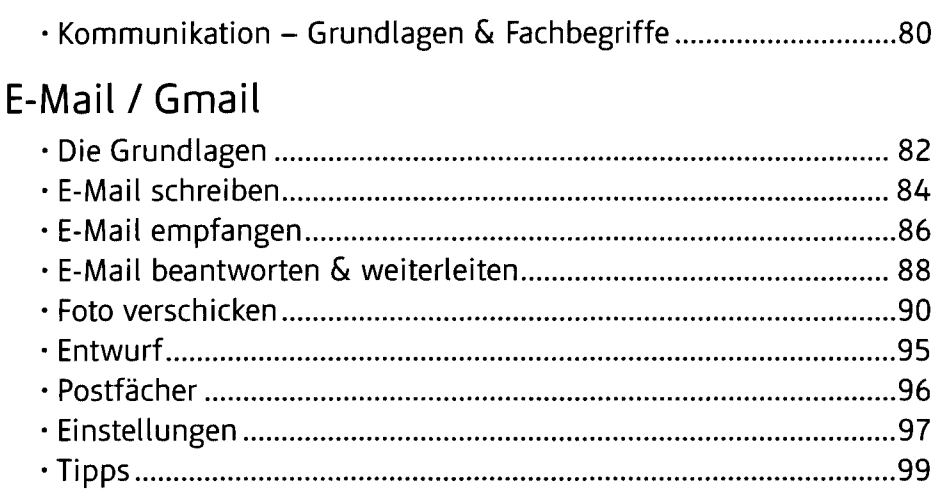

#### Messages

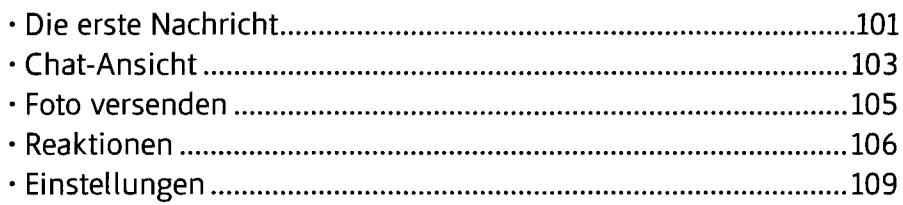

### Kamera

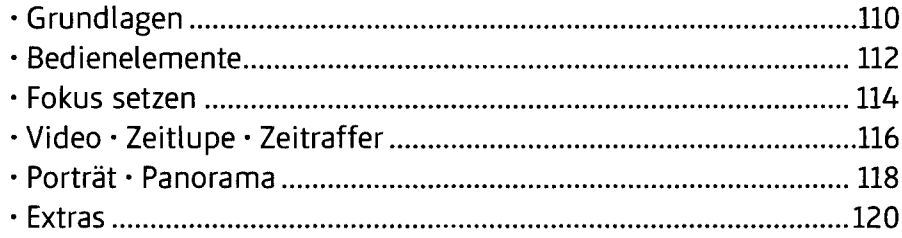

### Fotos

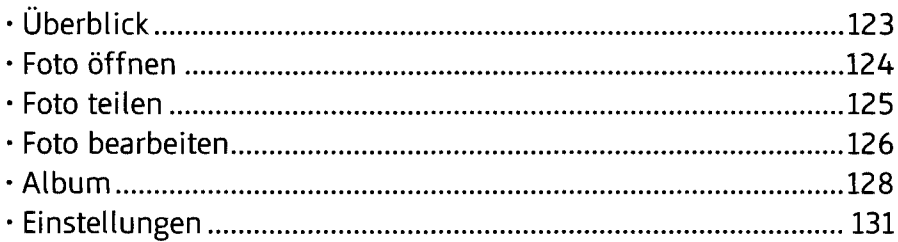

#### Internet - Chrome

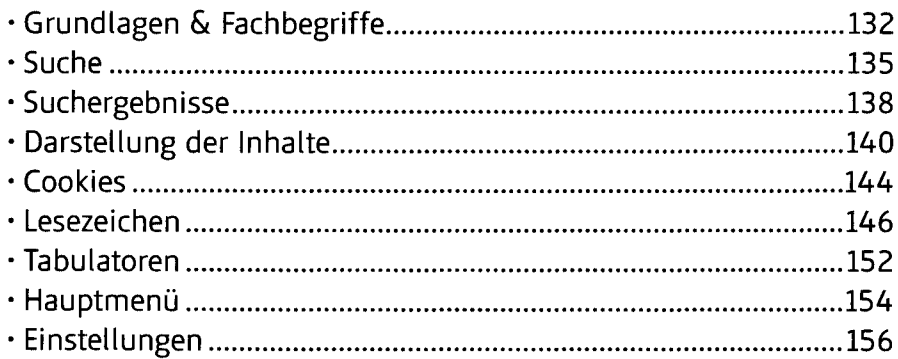

## Play Store

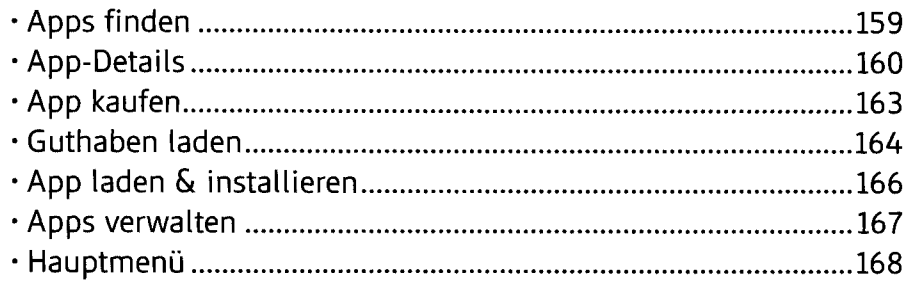

## Maps

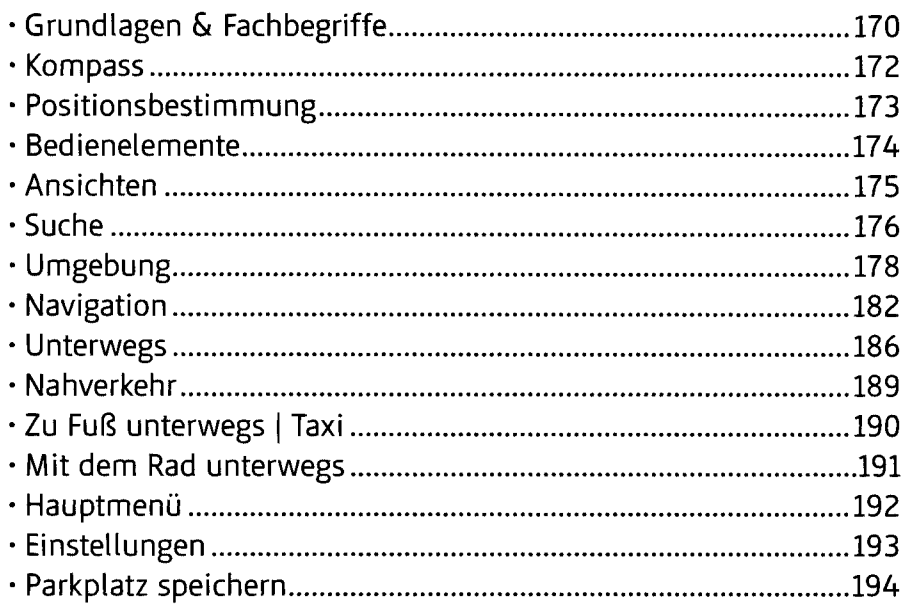

## Uhr & Co.

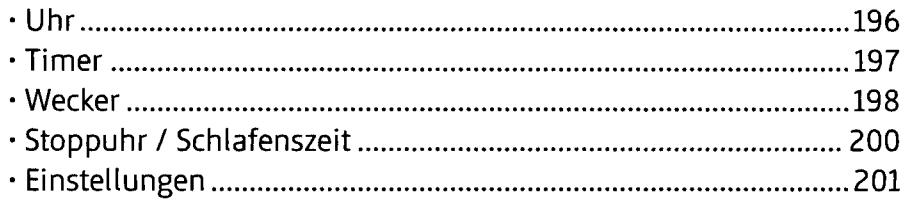

## Kalender

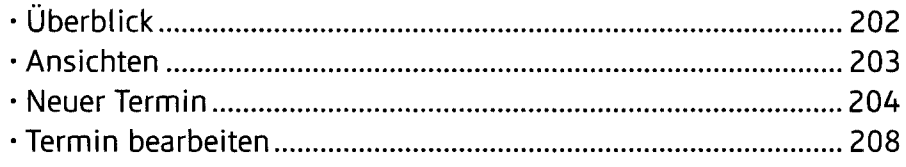

## Rechner

#### Notizen

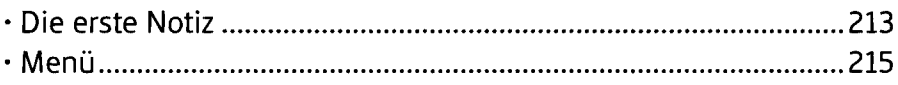

# Bedienung EXTRA

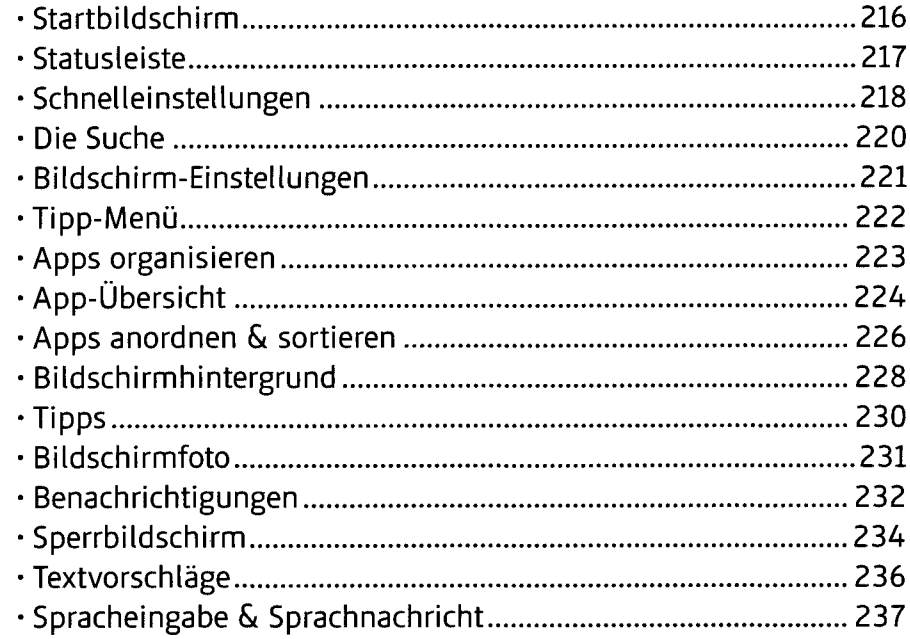

## Einstellungen

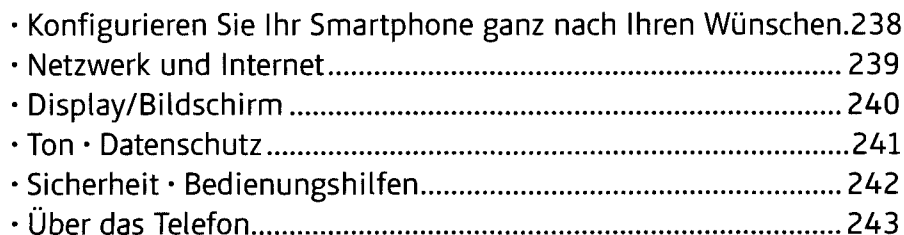

## Sicherheit & Datenschutz

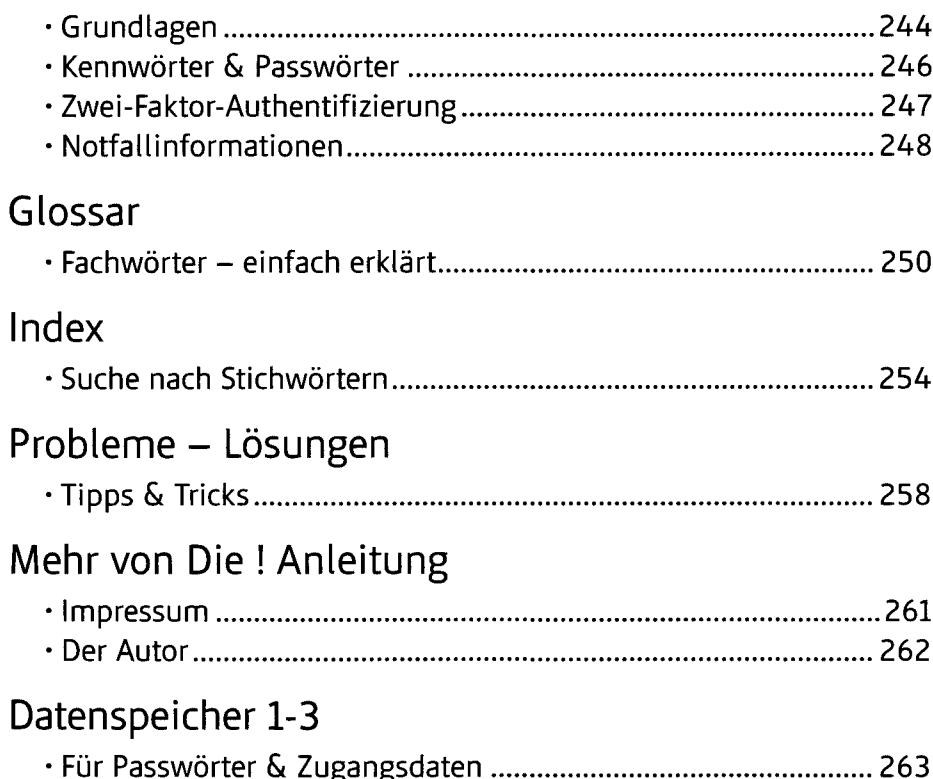